# 【マニュアル】

## RRS.org(選手用)

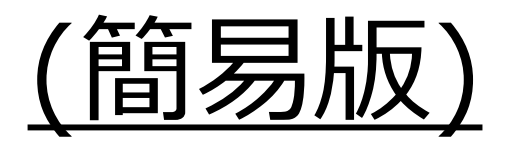

2022稲毛ウィーク事務局

### 2.各機能について

## 2.各機能について

RRS.orgはセーリング競技運営の オンラインツールとして海外で開発 されたものです。

従来、紙を印刷して掲示板に貼り付け やり取りを行ってきた文書をオンライ ン上にアップロードできます。 選手はご自身のスマートフォンなどの 通信端末から確認することが可能です。

また同じく紙で印刷されてやり取りを 行ってきた抗議書などについても、 選手の通信端末から作成・提出する ことが可能です。

現在国内主要大会では採用が進んでお り、本大会でも採用させていただくこ ととなりました。

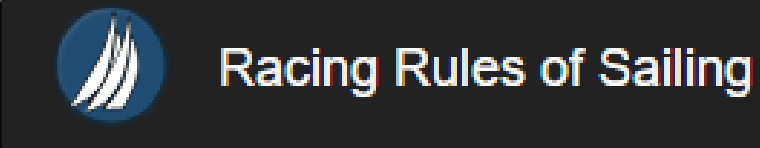

## 2.各機能について

### 2.各機能について

2-0.はじめに

2-1.オンライン掲示板

2-2.通知(抗議締切時刻)

2-3.審問要求書の提出

2‐4.エントリーリスト

2‐5.イベントサイト

2-6.判決

2-7.審問予定

2‐8.海上ペナルティ(規則42違反集計表)

2-9.ペナルティ報告

2-10.プロテスト委員会への質問

## 2-0.はじめに

### HPにRRS.orgのリンクを貼り付けております。<br>ュアルではスマートフォンで見た場合の画面としております。

 $3:02$ 

#### $\cdot$ ul 4G $\bullet$

▶ 【帆走指示書】(2022.04.23)

帆走指示書 (Sailing Instruction) が準備できたのでアップします。

参加選手、指導者の皆さんは、内容を確認いただき、しっかり準備してください。

•帆走指示書

■ 【大会オンライン掲示板】(2022.04.23)

競技者への通告をオンライン掲示板にアップしています。

\*オンライン掲示板

選手、関係者の皆さんは、最新情報を確認ください。

#### ▶ 【審問情報の取扱】(2022.04.23)

本大会では、プロテスト委員会の手続きを中心に各種通告や提出手続きに関するオンライン 化を取り進めるべく、スマートフォンからでも利用可能なRRS.orgというWebを採用していま

す。

参加される選手、関係者の皆さんは、以下の資料を参考いただき大会前に一度アクセスして 習熟しておいてください。

#### \* RRS.org

\*RRS.orgの操作方法説明書 (簡易版)

【プロテスト委員会への申告/提出/質問に感するRRS.org各機能へのダイレクトリンク】

\*抗議締切時刻

\*審問要求書の提出

\*審問予定

\*審問の結果

\* 規則42違反集計表

\*ペナルティ報告

\*プロテスト委員会への質問

#### 【実施要綱】

大会実施要綱をアップしました。

大会へ参加される選手、関係者の皆さんは、あらかじめ内容を確認してください。

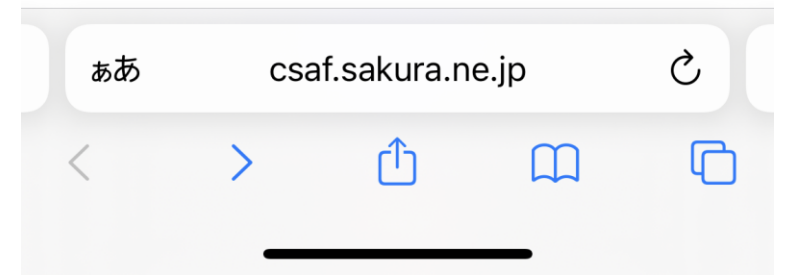

## 2-0.はじめに

©RRS.org表示機能および大会HPの表示順に紹介しております。

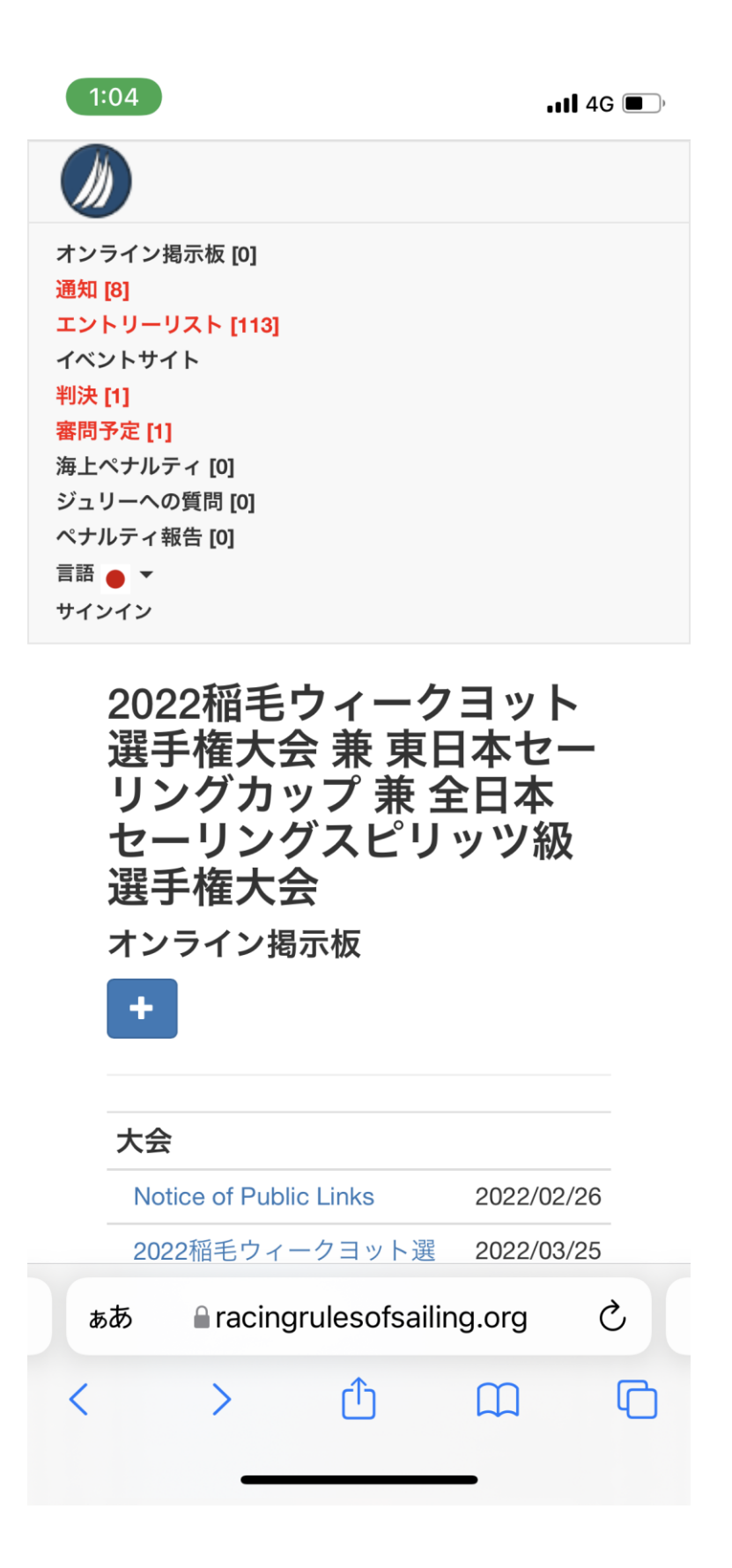

### 2-1.オンライン掲示

### ː書がアップロードされます。<br>i認ください。

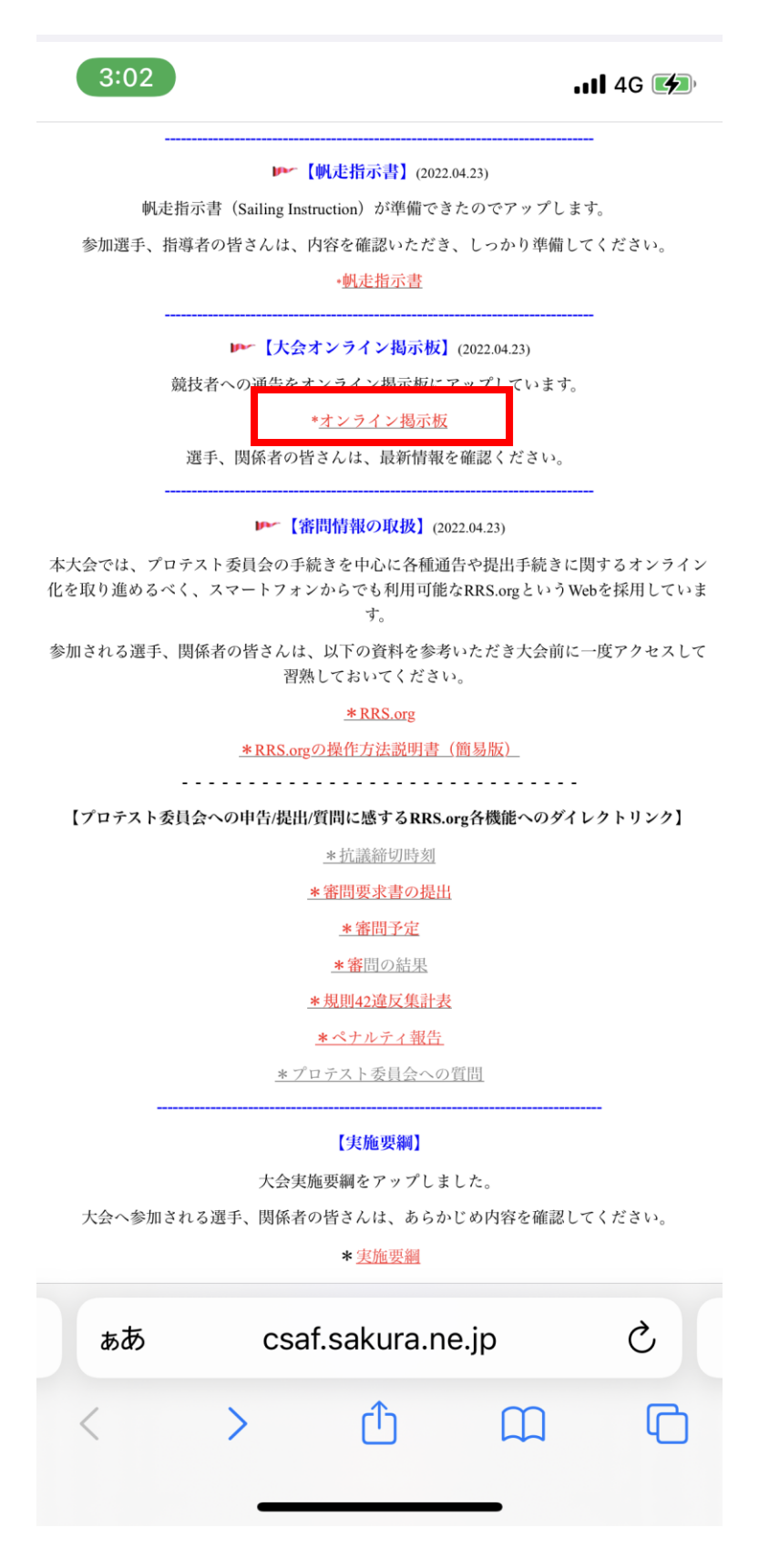

### 2‐1.オンライン掲示板

### ◎各種文書がアップロードされます。<br>適時ご確認ください。

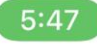

 $\cdot$ il 4G

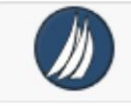

2022稲毛ウィークヨット 選手権大会 兼 東日本セー リングカップ 兼全日本 セーリングスピリッツ級 選手権大会

オンライン掲示板

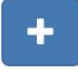

#### 大会

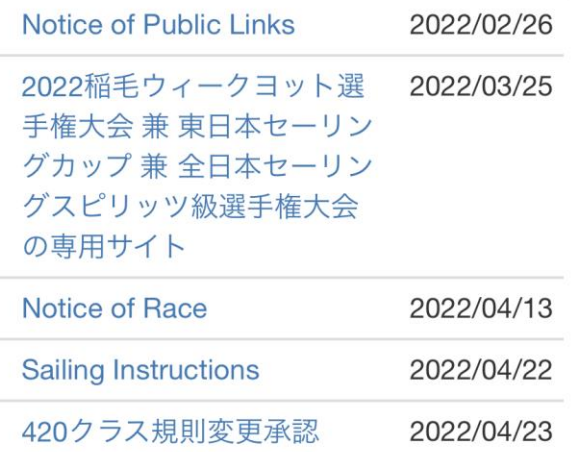

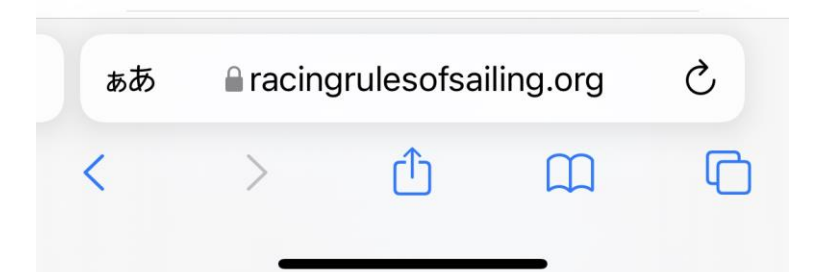

### 2-2.通 ], 금로

#### 締切時刻の案内が表<br>わたメールアドレス ます。<br>時通知されます。

 $3:02$ 

#### $\cdot$ ul 4G $\cdot$

▶ 【帆走指示書】(2022.04.23)

帆走指示書 (Sailing Instruction) が準備できたのでアップします。

参加選手、指導者の皆さんは、内容を確認いただき、しっかり準備してください。

·帆走指示書

■ 【大会オンライン掲示板】(2022.04.23)

競技者への通告をオンライン掲示板にアップしています。

\*オンライン掲示板

選手、関係者の皆さんは、最新情報を確認ください。

#### ▶ 【審問情報の取扱】(2022.04.23)

本大会では、プロテスト委員会の手続きを中心に各種通告や提出手続きに関するオンライン 化を取り進めるべく、スマートフォンからでも利用可能なRRS.orgというWebを採用していま

す。

参加される選手、関係者の皆さんは、以下の資料を参考いただき大会前に一度アクセスして 習熟しておいてください。

#### \*RRS.org

\*RRS.orgの操作方法説明書 (簡易版)

【プロテスト委員会への申告/提出/質問に感するRRS.org各機能へのダイレクトリンク】

\*抗議締切時刻

\*審問要求書の提出

\*審問予定

\*審問の結果

\* 規則42違反集計表

\*ペナルティ報告

\*プロテスト委員会への質問

#### 【実施要綱】

大会実施要綱をアップしました。

大会へ参加される選手、関係者の皆さんは、あらかじめ内容を確認してください。

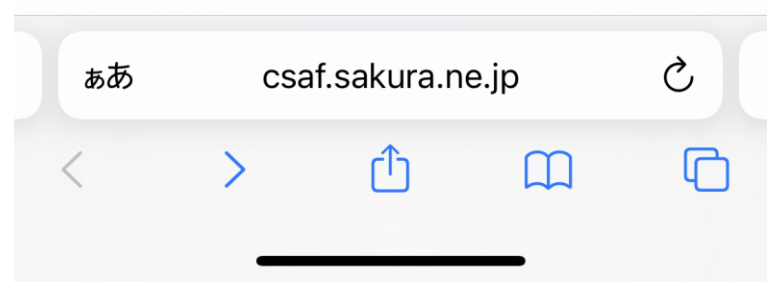

## 2-2.通知(抗議締切時刻)

<sup>亢議締切時刻の案内が表示されます。<br><sup>录されたメールアドレスにも同時通知されます。</sup></sup>

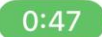

 $\blacksquare$  46

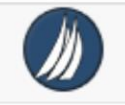

2022稲毛ウィークヨット 選手権大会 兼 東日本セー リングカップ 兼 全日本 セーリングスピリッツ級 選手権大会

抗議受付時間のお知らせ

٠

Date

04/27 16:05 2022稲毛ウィークヨット選 手権大会 兼 東日本セーリン グカップ 兼 全日本セーリン グスピリッツ級選手権大会 -**Protest Time Limit** 

2022稲毛ウィークヨット選手権大会兼東 日本セーリングカップ 兼 全日本セーリン グスピリッツ級選手権大会 - Protest Time Limit for 【練習】抗議締め切り時刻:  $16:10$ 

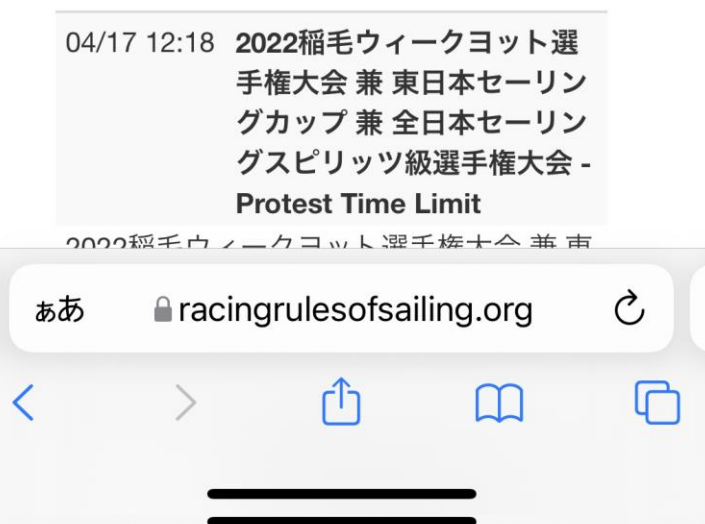

### $2 - 3.5$ |罗.

#### ◎クリックすると審問要求書記入フォームに移ります。

 $3:02$ 

#### $\cdot$ ul 4G $\cdot$

▶ 【帆走指示書】(2022.04.23)

帆走指示書 (Sailing Instruction) が準備できたのでアップします。

参加選手、指導者の皆さんは、内容を確認いただき、しっかり準備してください。

·帆走指示書

■ 【大会オンライン掲示板】(2022.04.23)

競技者への通告をオンライン掲示板にアップしています。

\*オンライン掲示板

選手、関係者の皆さんは、最新情報を確認ください。

#### ▶ 【審問情報の取扱】(2022.04.23)

本大会では、プロテスト委員会の手続きを中心に各種通告や提出手続きに関するオンライン 化を取り進めるべく、スマートフォンからでも利用可能なRRS.orgというWebを採用していま

す。

参加される選手、関係者の皆さんは、以下の資料を参考いただき大会前に一度アクセスして 習熟しておいてください。

#### \*RRS.org

\*RRS.orgの操作方法説明書 (簡易版)

【プロテスト委員会への申告/提出/質問に感するRRS.org各機能へのダイレクトリンク】

\*抗議締切時刻 \*審問要求書の提出 \*審問予定 \*審問の結果 \* 規則42違反集計表

\*ペナルティ報告

\*プロテスト委員会への質問

#### 【実施要綱】

大会実施要綱をアップしました。

大会へ参加される選手、関係者の皆さんは、あらかじめ内容を確認してください。

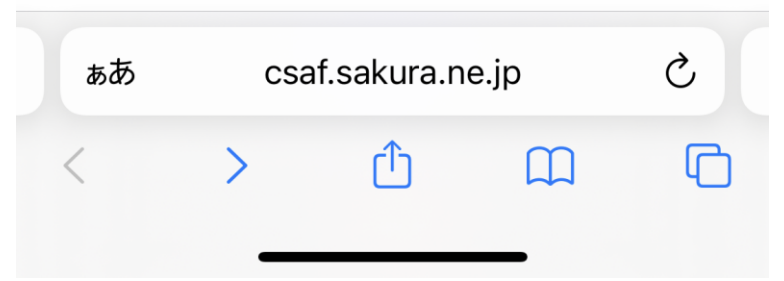

### 2-3. 審問要求書の

◎必要事項を記入して「保存」を押して提出完了です。<br>画像や書類を添付することも可能です。

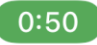

 $\blacksquare$  46

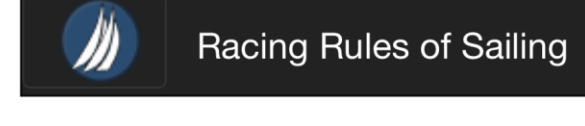

2022稲毛ウィークヨット選手権 大会 兼 東日本セーリングカッ プ 兼 全日本セーリングスピリ ッツ級選手権大会

抗議書(審問リクエスト)フォーム 抗議、救済要求、審問再開の要求に使ってください。

#### 日付

yyyy/mm/dd

#### レース番号

レース番号

#### 審問のタイプ

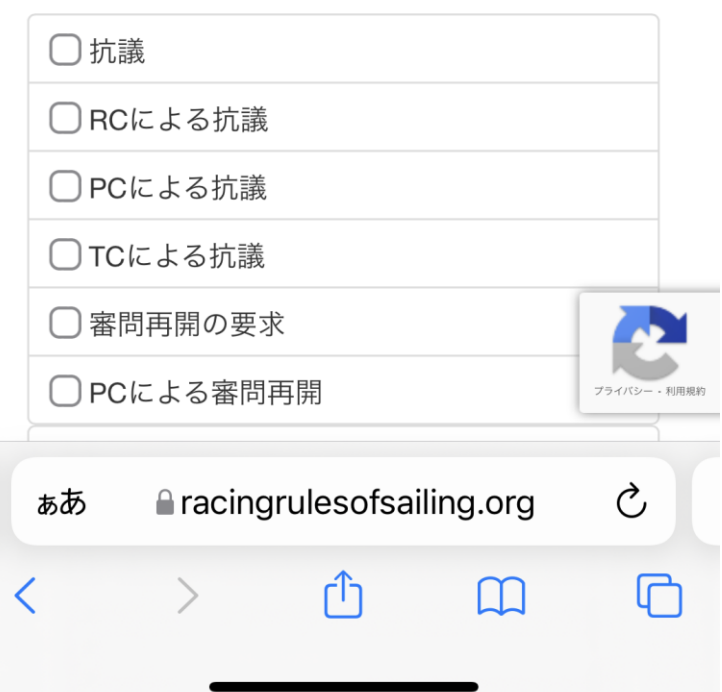

### 2‐4.エントリーリスト

#### ◎RRS.org機能から確認が可能です。 大会HPからも確認可能です。ープ2】、【グループ3】も同様です。

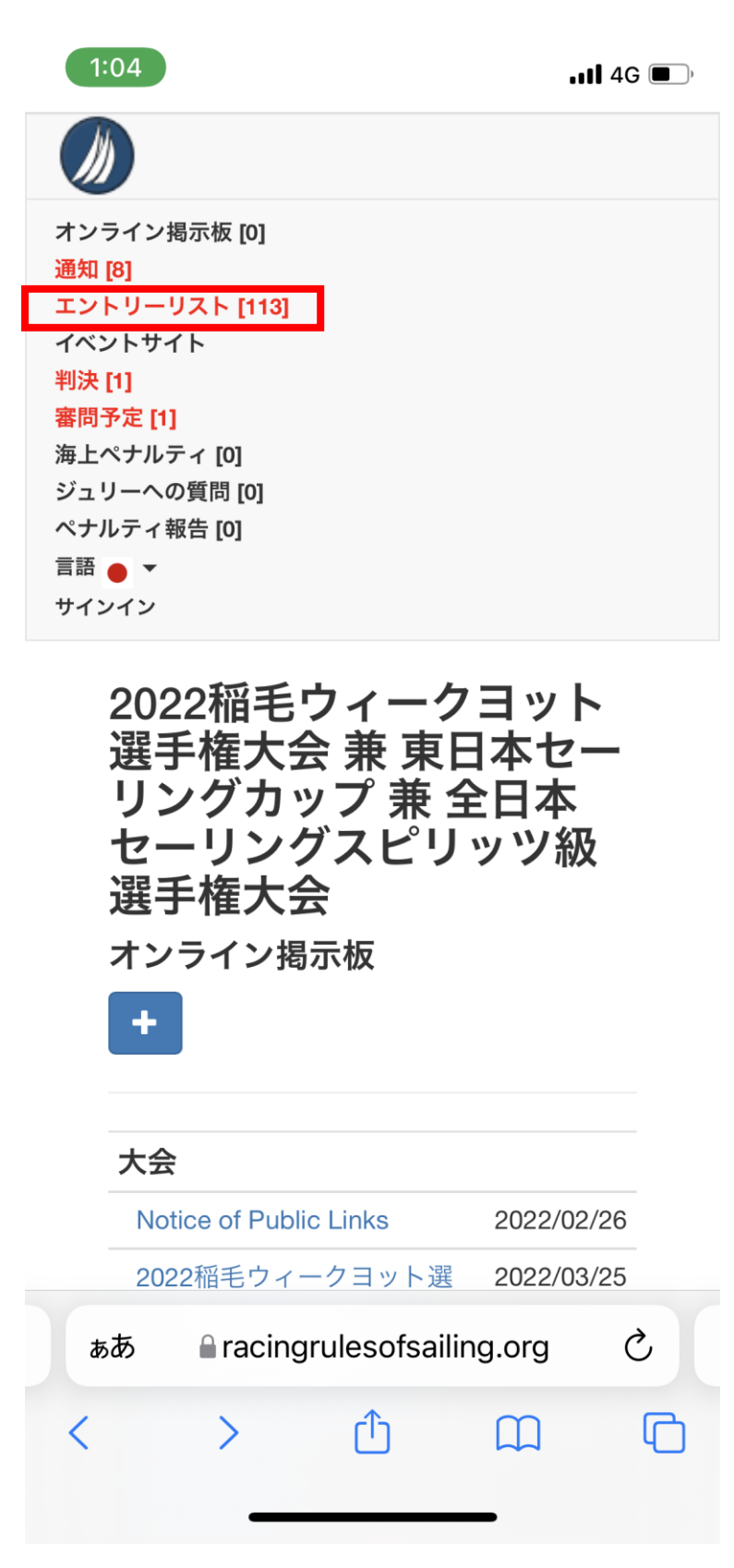

## 2‐4.エントリーリスト

#### ◎RRS.org機能から確認が可能です。 大会HPからも確認可能です。ープ2】、【グループ3】も同様です。

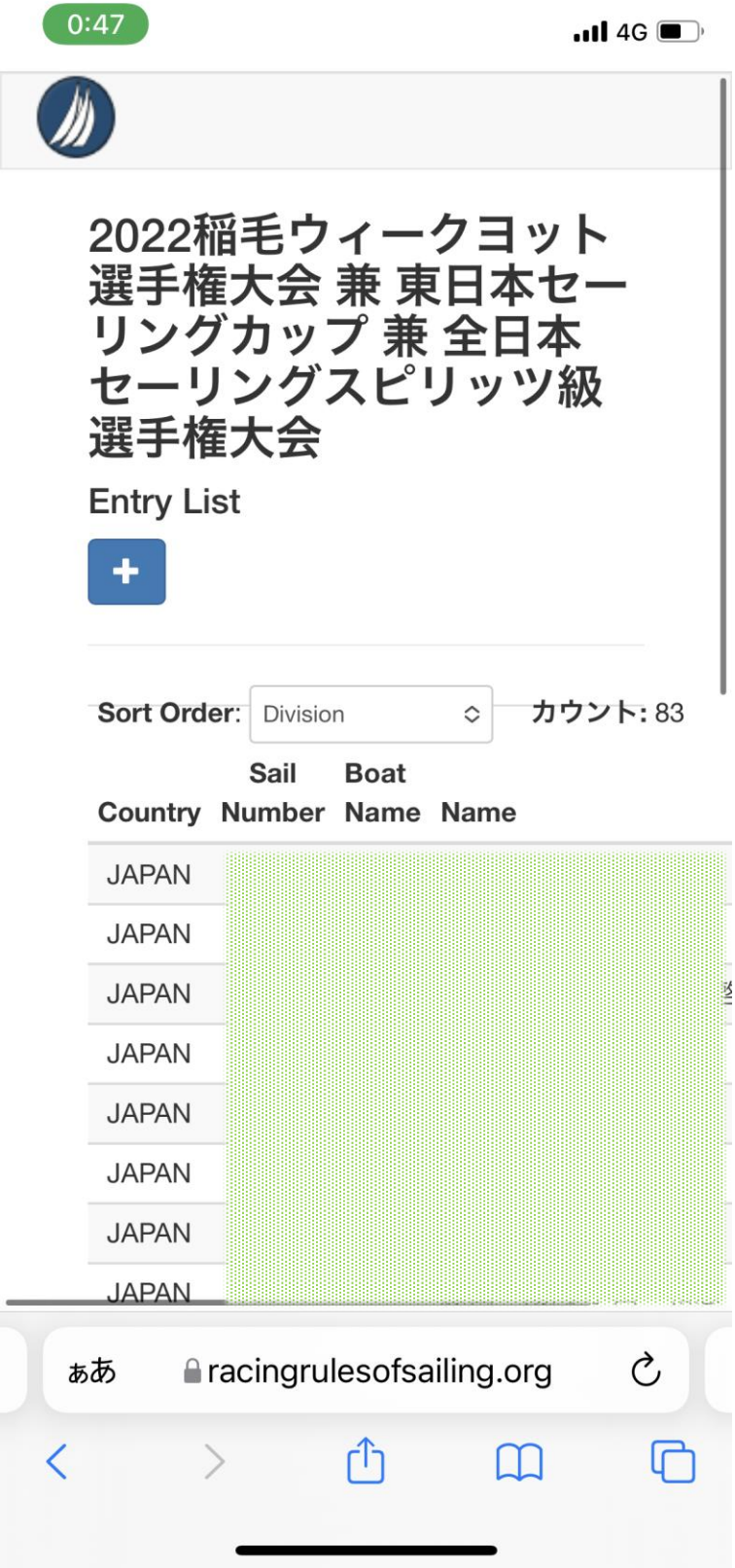

2-5.イベントサイ

### ◎大会HPのリンクです。<br>必要に応じてご利用ください。

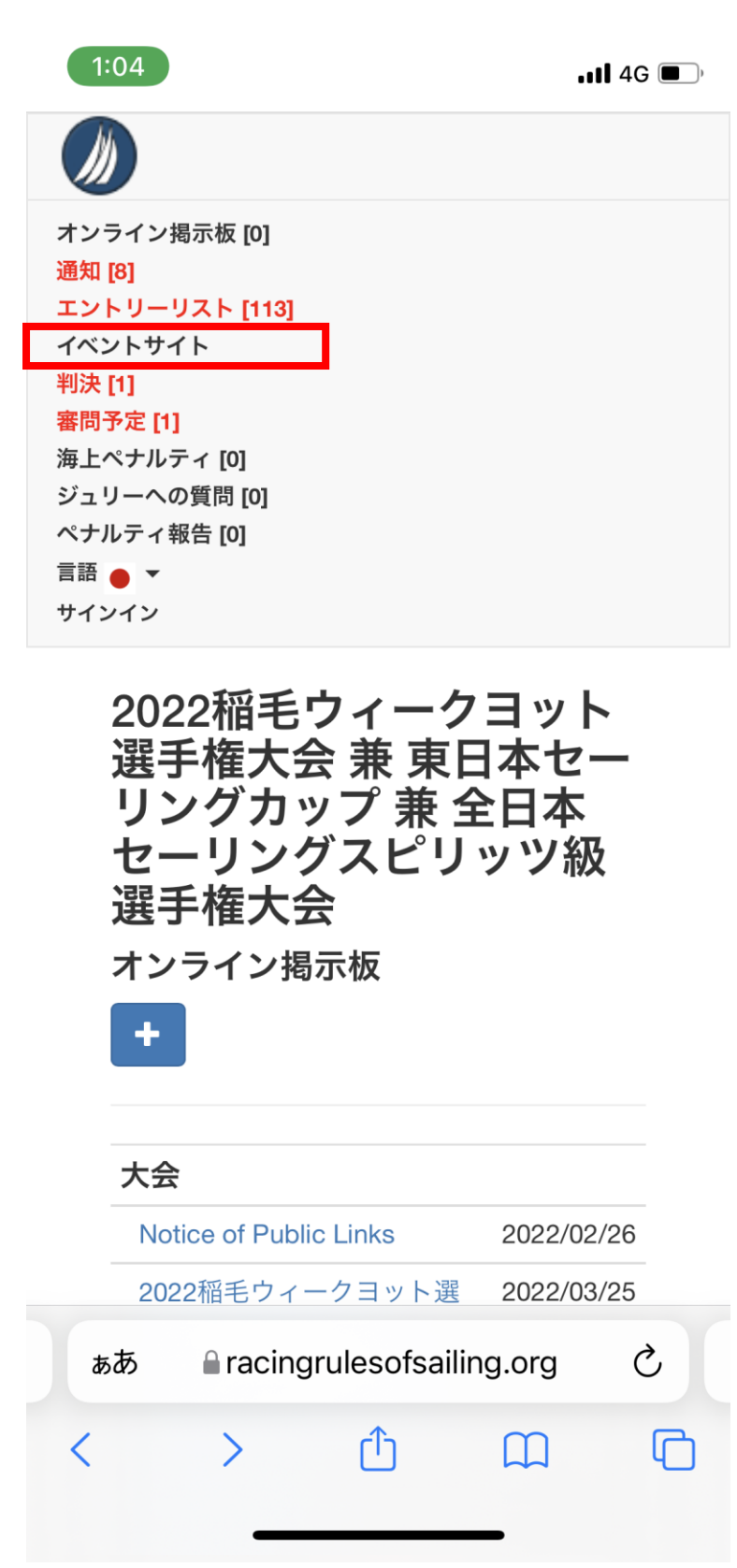

### $2 - 6.$

### 結果を確認することができます。<br>も可能です。

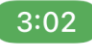

 $\cdot$ ul 4G $\cdot$ 

▶ 【帆走指示書】(2022.04.23)

帆走指示書 (Sailing Instruction) が準備できたのでアップします。

参加選手、指導者の皆さんは、内容を確認いただき、しっかり準備してください。

•帆走指示書

■ 【大会オンライン掲示板】(2022.04.23)

競技者への通告をオンライン掲示板にアップしています。

\*オンライン掲示板

選手、関係者の皆さんは、最新情報を確認ください。

#### ▶ 【審問情報の取扱】(2022.04.23)

本大会では、プロテスト委員会の手続きを中心に各種通告や提出手続きに関するオンライン 化を取り進めるべく、スマートフォンからでも利用可能なRRS.orgというWebを採用していま

す。

参加される選手、関係者の皆さんは、以下の資料を参考いただき大会前に一度アクセスして 習熟しておいてください。

#### \*RRS.org

\*RRS.orgの操作方法説明書 (簡易版)

【プロテスト委員会への申告/提出/質問に感するRRS.org各機能へのダイレクトリンク】

\*抗議締切時刻

\*審問要求書の提出

\* 審問予定

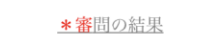

\* 規則42違反集計表

\*ペナルティ報告

\*プロテスト委員会への質問

#### 【実施要綱】

大会実施要綱をアップしました。

大会へ参加される選手、関係者の皆さんは、あらかじめ内容を確認してください。

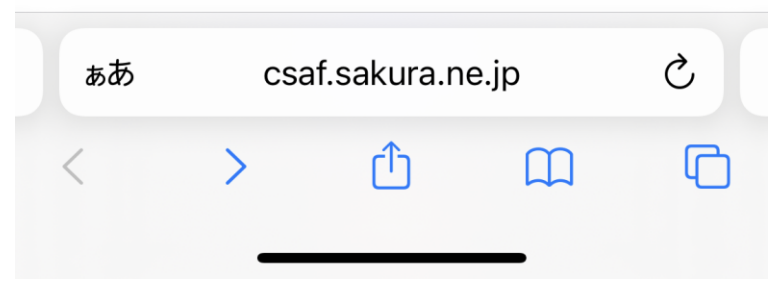

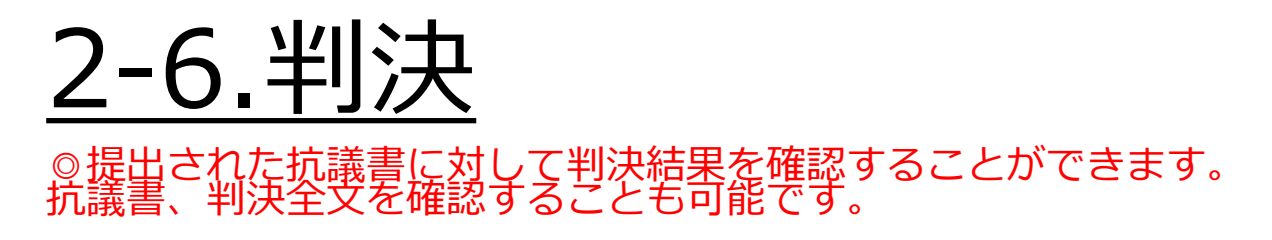

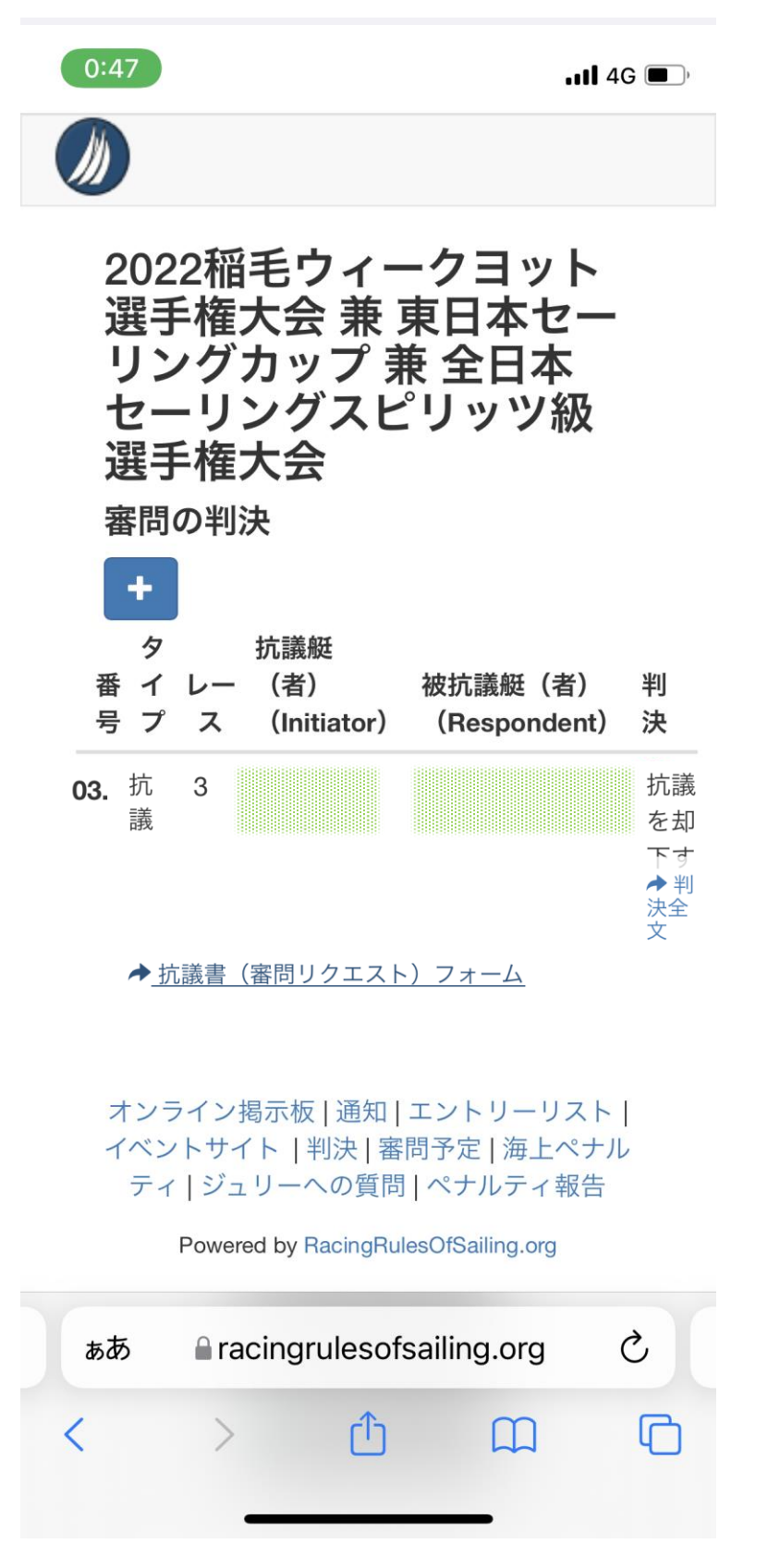

### $2 - 7.5$ 尚予

#### ◎受付された抗議状況が表示されます。

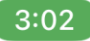

#### $\cdot$ ul 4G $\cdot$

▶ 【帆走指示書】(2022.04.23)

帆走指示書 (Sailing Instruction) が準備できたのでアップします。

参加選手、指導者の皆さんは、内容を確認いただき、しっかり準備してください。

·帆走指示書

■ 【大会オンライン掲示板】(2022.04.23)

競技者への通告をオンライン掲示板にアップしています。

\*オンライン掲示板

選手、関係者の皆さんは、最新情報を確認ください。

#### ▶ 【審問情報の取扱】(2022.04.23)

本大会では、プロテスト委員会の手続きを中心に各種通告や提出手続きに関するオンライン 化を取り進めるべく、スマートフォンからでも利用可能なRRS.orgというWebを採用していま

す。

参加される選手、関係者の皆さんは、以下の資料を参考いただき大会前に一度アクセスして 習熟しておいてください。

#### \*RRS.org

\*RRS.orgの操作方法説明書 (簡易版)

【プロテスト委員会への申告/提出/質問に感するRRS.org各機能へのダイレクトリンク】

\*抗議締切時刻

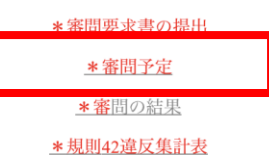

\*ペナルティ報告

\*プロテスト委員会への質問

#### 【実施要綱】

大会実施要綱をアップしました。

大会へ参加される選手、関係者の皆さんは、あらかじめ内容を確認してください。

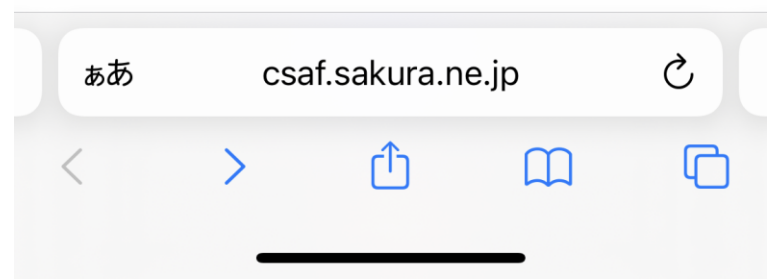

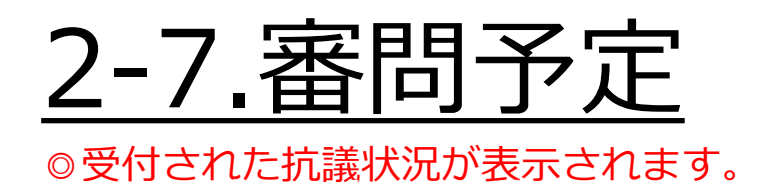

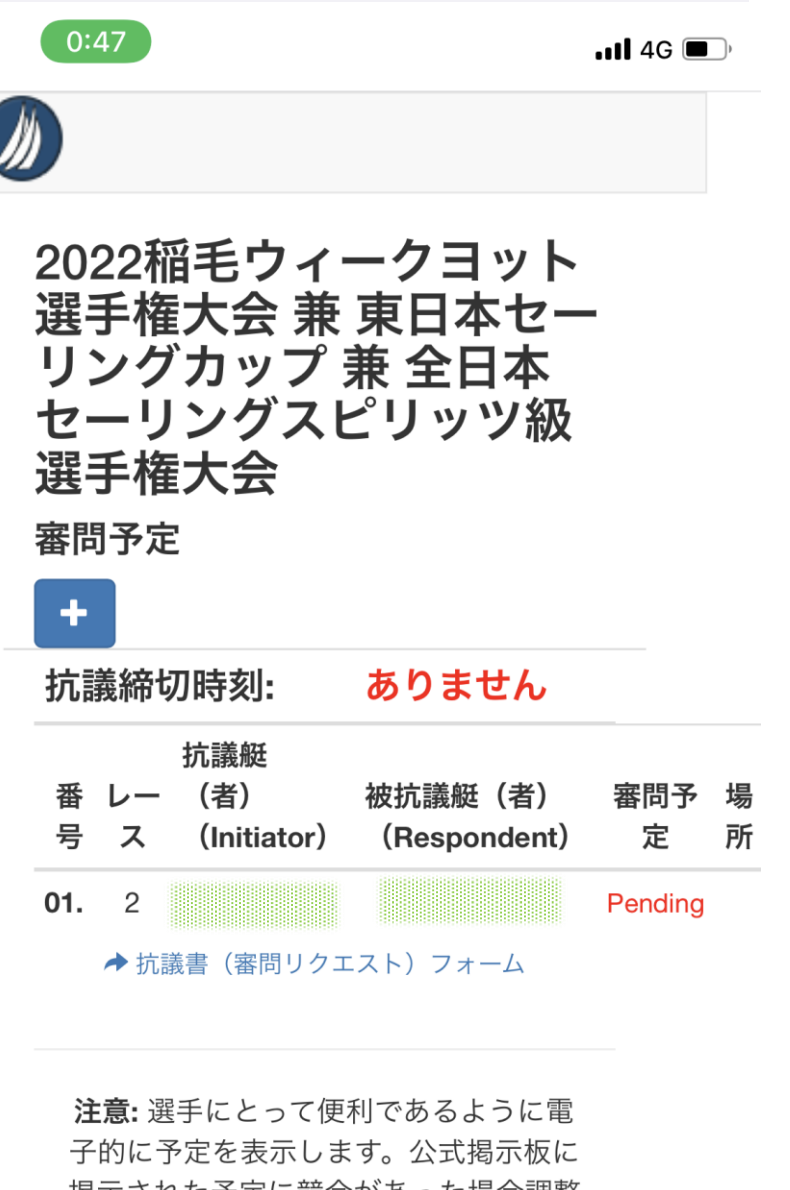

掲示された予定に競合があった場合調整 しています。締め切り時間後に抗議審問 が追加して予定されることもあります。

オンライン掲示板 | 通知 | エントリーリ ストーイベントサイト | 判決 | 審問予定 |

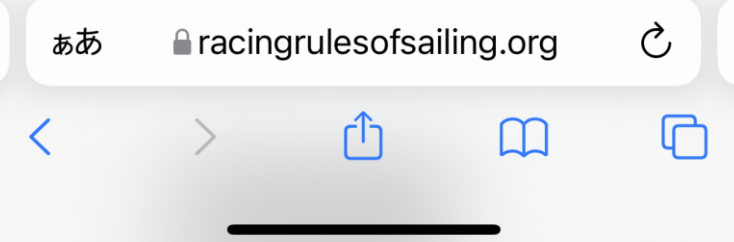

### ゚ヽナルテ~ 2-8. 違力

#### $\cdot$ ul 4G $\bullet$

▶ 【帆走指示書】(2022.04.23)

帆走指示書 (Sailing Instruction) が準備できたのでアップします。

 $3:02$ 

参加選手、指導者の皆さんは、内容を確認いただき、しっかり準備してください。

·帆走指示書

■ 【大会オンライン掲示板】(2022.04.23)

競技者への通告をオンライン掲示板にアップしています。

\*オンライン掲示板

選手、関係者の皆さんは、最新情報を確認ください。

#### ▶ 【審問情報の取扱】(2022.04.23)

本大会では、プロテスト委員会の手続きを中心に各種通告や提出手続きに関するオンライン 化を取り進めるべく、スマートフォンからでも利用可能なRRS.orgというWebを採用していま

す。

参加される選手、関係者の皆さんは、以下の資料を参考いただき大会前に一度アクセスして 習熟しておいてください。

#### \*RRS.org

\*RRS.orgの操作方法説明書 (簡易版)

【プロテスト委員会への申告/提出/質問に感するRRS.org各機能へのダイレクトリンク】

\*抗議締切時刻

\*審問要求書の提出

\*審問予定

\*審問の結果

\* 規則42違反集計表

\*ベナルティ報告

\*プロテスト委員会への質問

#### 【実施要綱】

大会実施要綱をアップしました。

大会へ参加される選手、関係者の皆さんは、あらかじめ内容を確認してください。

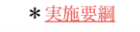

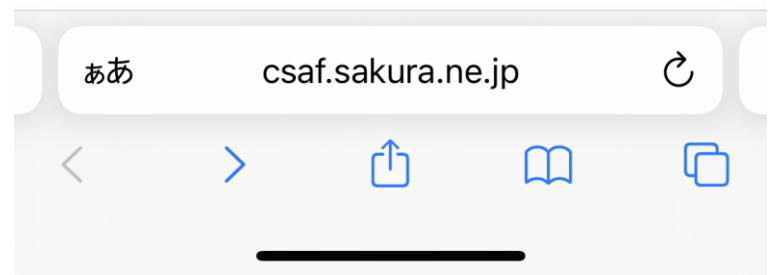

### 2‐8.海上ペナルティ ◎海上ペナルティ(規則42違反)報告内容が表示されます。

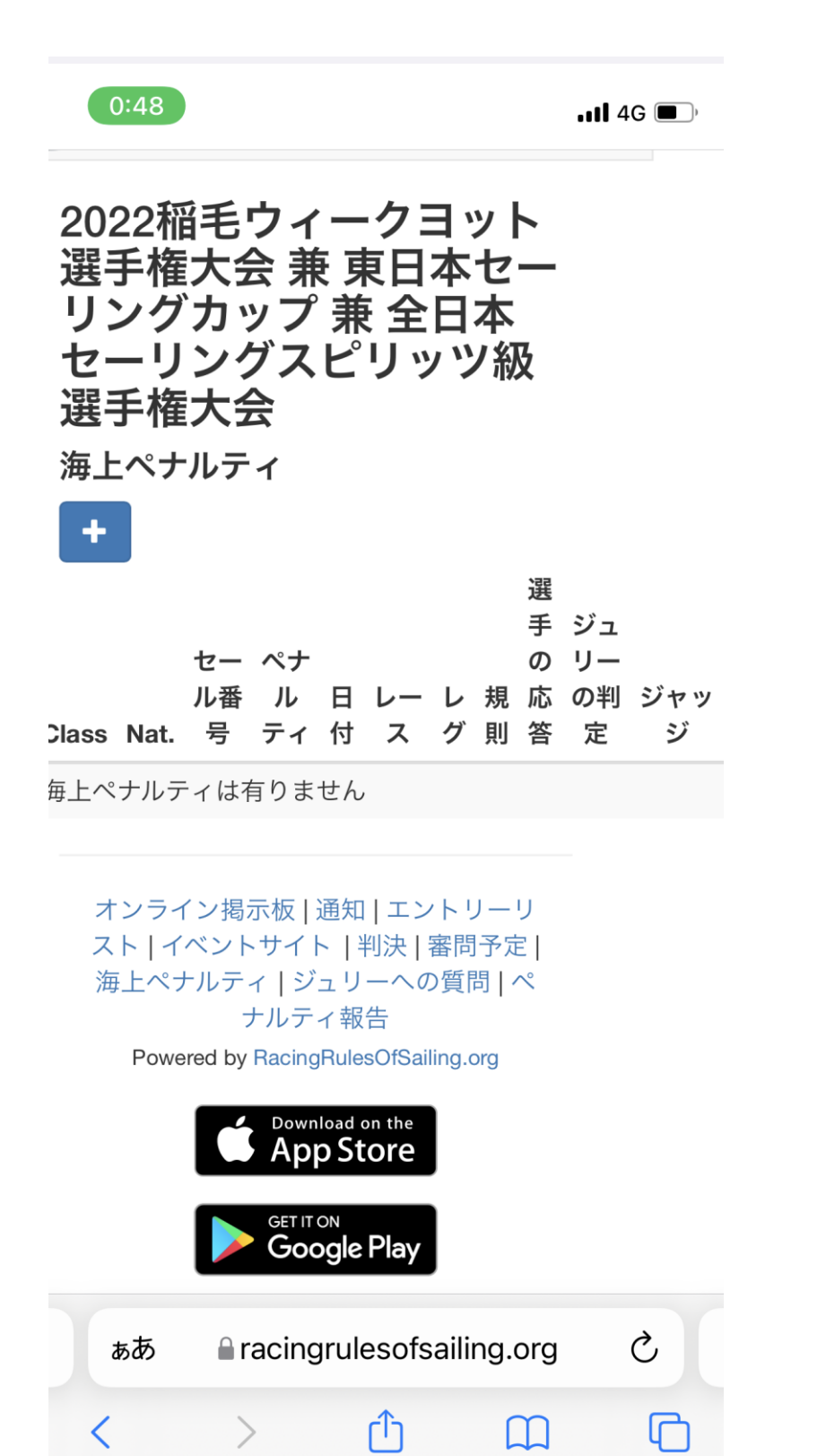

## ゚ナルティ

#### ◎レース中に履行したペナルティ報告のページとなります。

 $3:02$ 

#### $\cdot$ ul 4G $\cdot$

▶ 【帆走指示書】(2022.04.23)

帆走指示書 (Sailing Instruction) が準備できたのでアップします。

参加選手、指導者の皆さんは、内容を確認いただき、しっかり準備してください。

•帆走指示書

■ 【大会オンライン掲示板】(2022.04.23)

競技者への通告をオンライン掲示板にアップしています。

\*オンライン掲示板

選手、関係者の皆さんは、最新情報を確認ください。

#### ▶ 【審問情報の取扱】(2022.04.23)

本大会では、プロテスト委員会の手続きを中心に各種通告や提出手続きに関するオンライン 化を取り進めるべく、スマートフォンからでも利用可能なRRS.orgというWebを採用していま

す。

参加される選手、関係者の皆さんは、以下の資料を参考いただき大会前に一度アクセスして 習熟しておいてください。

#### \* RRS.org

\*RRS.orgの操作方法説明書 (簡易版)

【プロテスト委員会への申告/提出/質問に感するRRS.org各機能へのダイレクトリンク】

\*抗議締切時刻

\*審問要求書の提出

\*審問予定

\*審問の結果

規則42違反集計表

\*ペナルティ報告

\*プロテスト委員会への質問

#### 【実施要綱】

大会実施要綱をアップしました。

大会へ参加される選手、関係者の皆さんは、あらかじめ内容を確認してください。

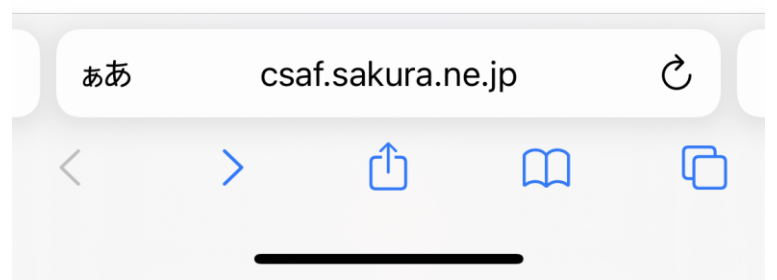

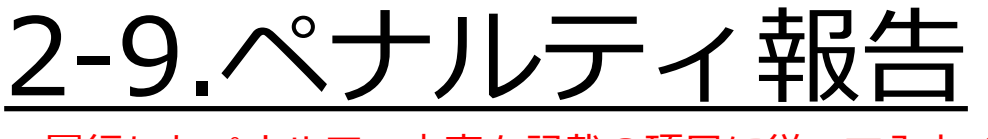

◎履行したペナルティ内容を記載の項目に従って入力ください。<br>入力後、「送信」を押して報告完了となります。

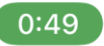

 $\blacksquare$  4G  $\blacksquare$ 

 $\overline{\prime}$ 

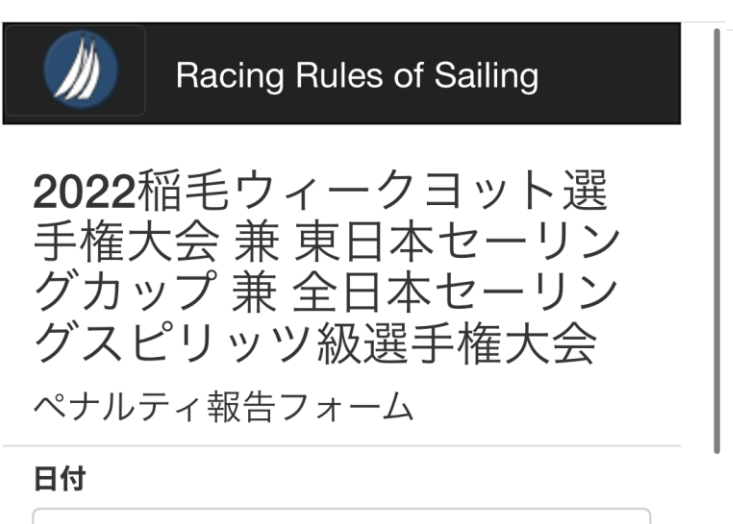

2022-04-29

ペナルティ報告する艇

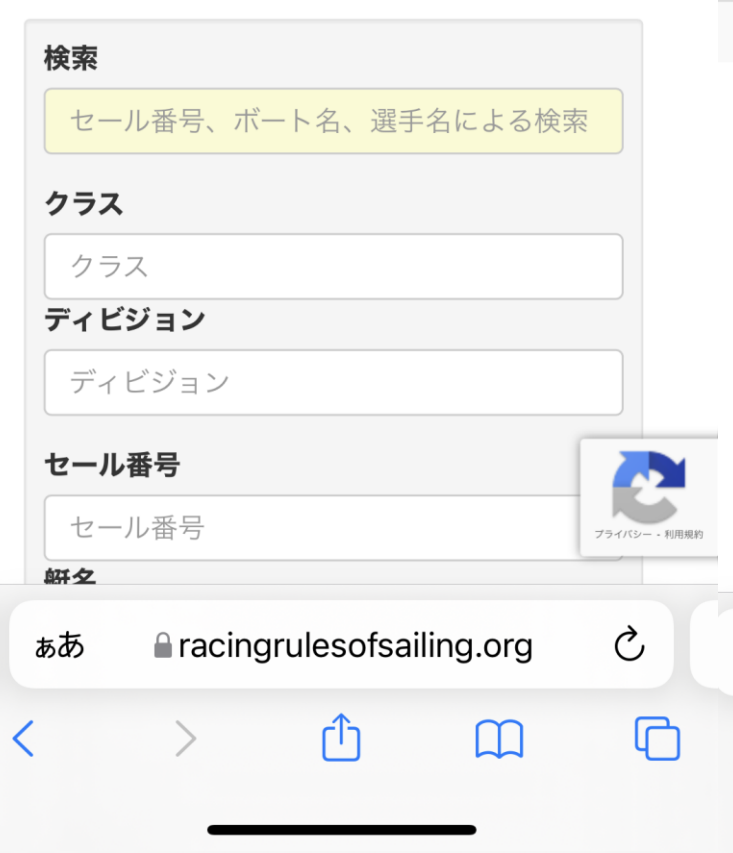

#### 2-10.プロ5 スト委i ます。 か

 $3:02$ 

#### $\cdot$ ul 4G $\cdot$

▶ 【帆走指示書】(2022.04.23)

帆走指示書 (Sailing Instruction) が準備できたのでアップします。

参加選手、指導者の皆さんは、内容を確認いただき、しっかり準備してください。

·帆走指示書

■ 【大会オンライン掲示板】(2022.04.23)

競技者への通告をオンライン掲示板にアップしています。

\*オンライン掲示板

選手、関係者の皆さんは、最新情報を確認ください。

#### ▶ 【審問情報の取扱】(2022.04.23)

本大会では、プロテスト委員会の手続きを中心に各種通告や提出手続きに関するオンライン 化を取り進めるべく、スマートフォンからでも利用可能なRRS.orgというWebを採用していま

す。

参加される選手、関係者の皆さんは、以下の資料を参考いただき大会前に一度アクセスして 習熟しておいてください。

#### \*RRS.org

\*RRS.orgの操作方法説明書 (簡易版)

【プロテスト委員会への申告/提出/質問に感するRRS.org各機能へのダイレクトリンク】

\*抗議締切時刻

\*審問要求書の提出

\*審問予定

\*審問の結果

\* 規則42違反集計表

\*ペナルティ報告

\*プロテスト委員会への質問

#### 【実施要綱】

大会実施要綱をアップしました。

大会へ参加される選手、関係者の皆さんは、あらかじめ内容を確認してください。

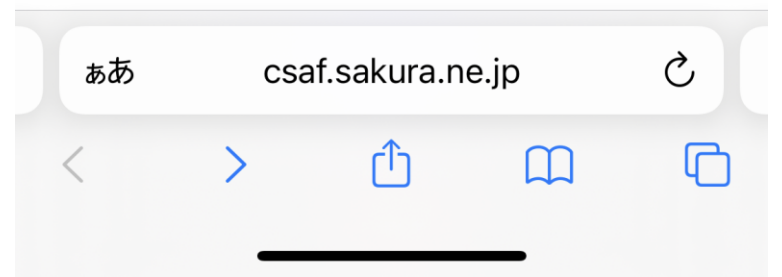

### 2-10.プロテスト委員会への質問 ◎「+」より「質問の送信」を選択

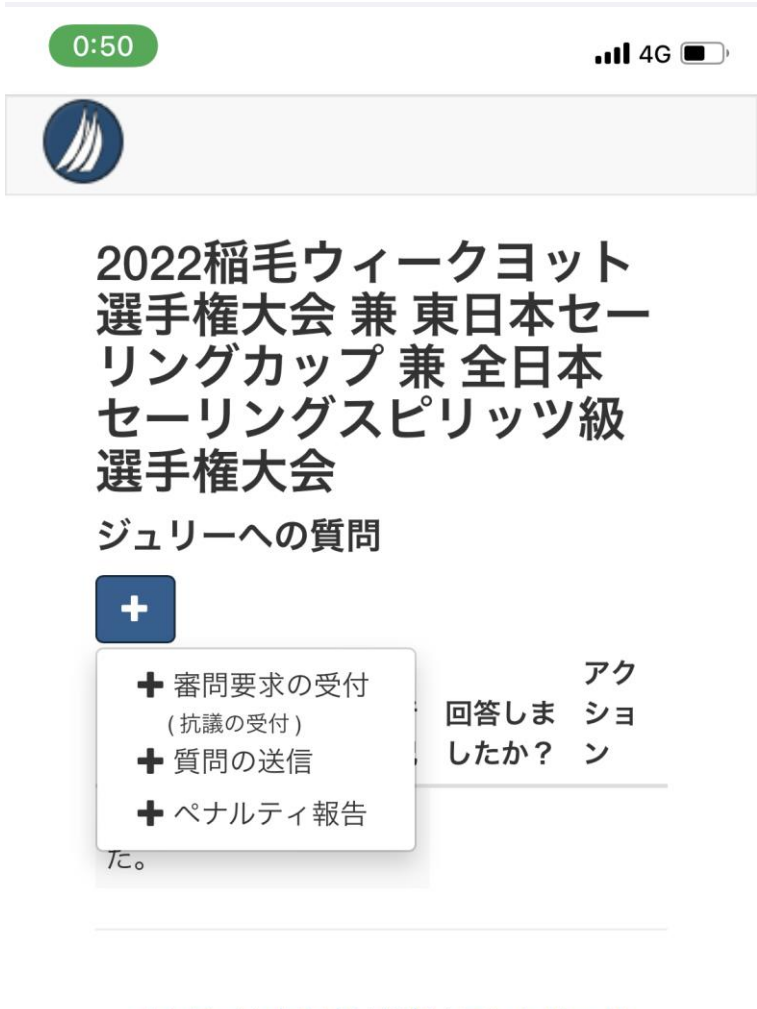

オンライン掲示板 | 通知 | エントリーリ スト | イベントサイト | 判決 | 審問予定 | 海上ペナルティ | ジュリーへの質問 | ペ ナルティ報告

Powered by RacingRulesOfSailing.org

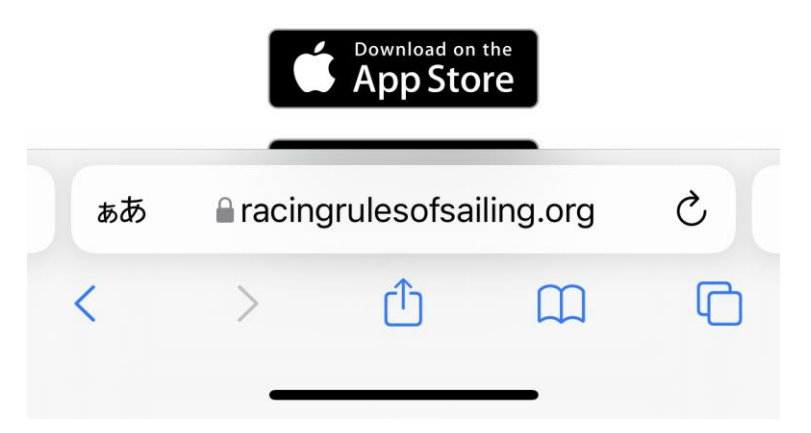

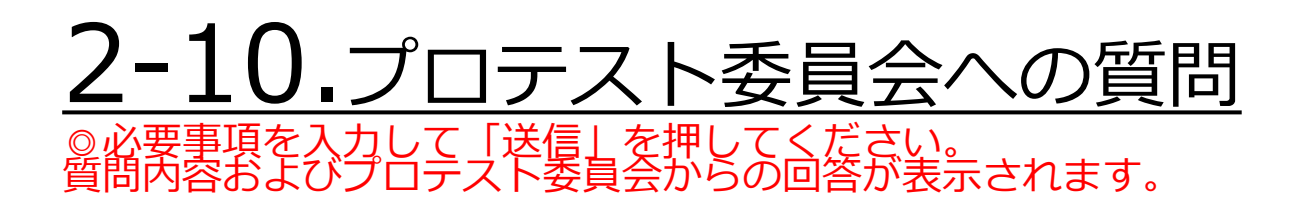

 $0:50$ 

 $\blacksquare$ 1146

 $\Diamond$ 

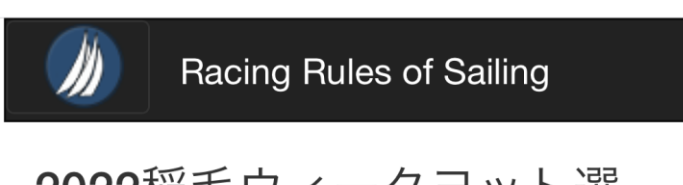

2022稲毛ウィークヨット選 手権大会 兼 東日本セーリン グカップ 兼 全日本セーリン グスピリッツ級選手権大会

ジュリーへの質問

#### **Question type**

Race Committee

質問を送信した選手

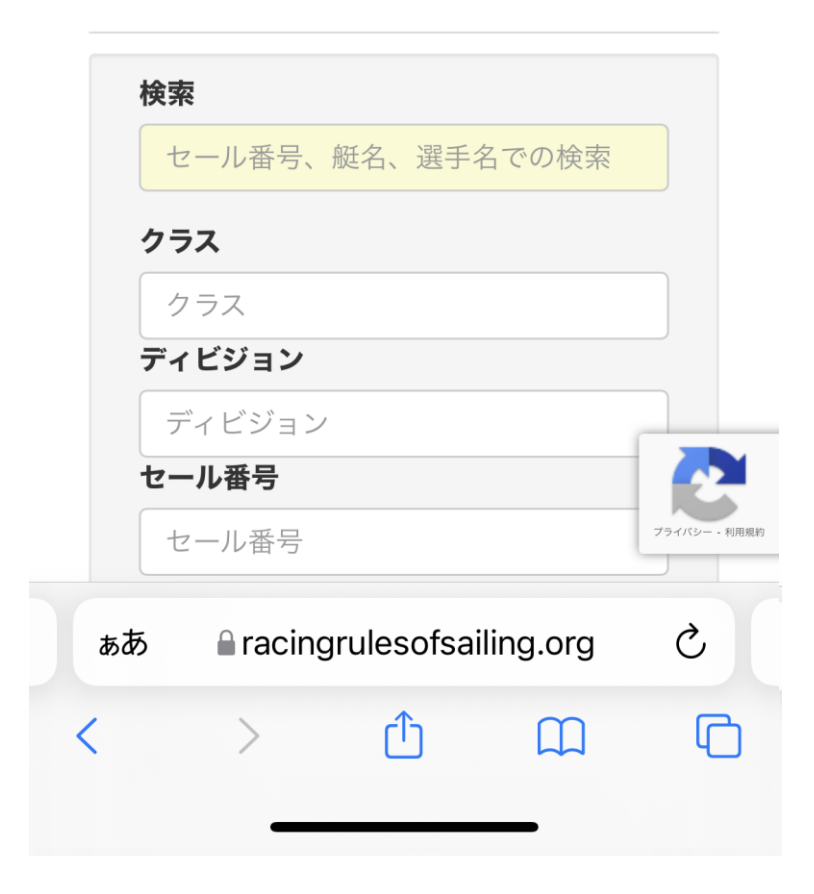